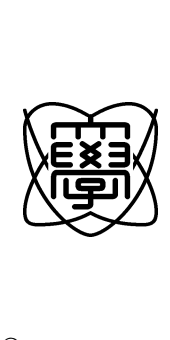

平成18年度 修士論文

# Web

0550040

## 19 1 30

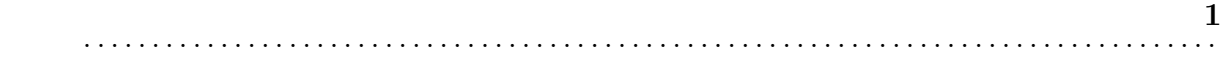

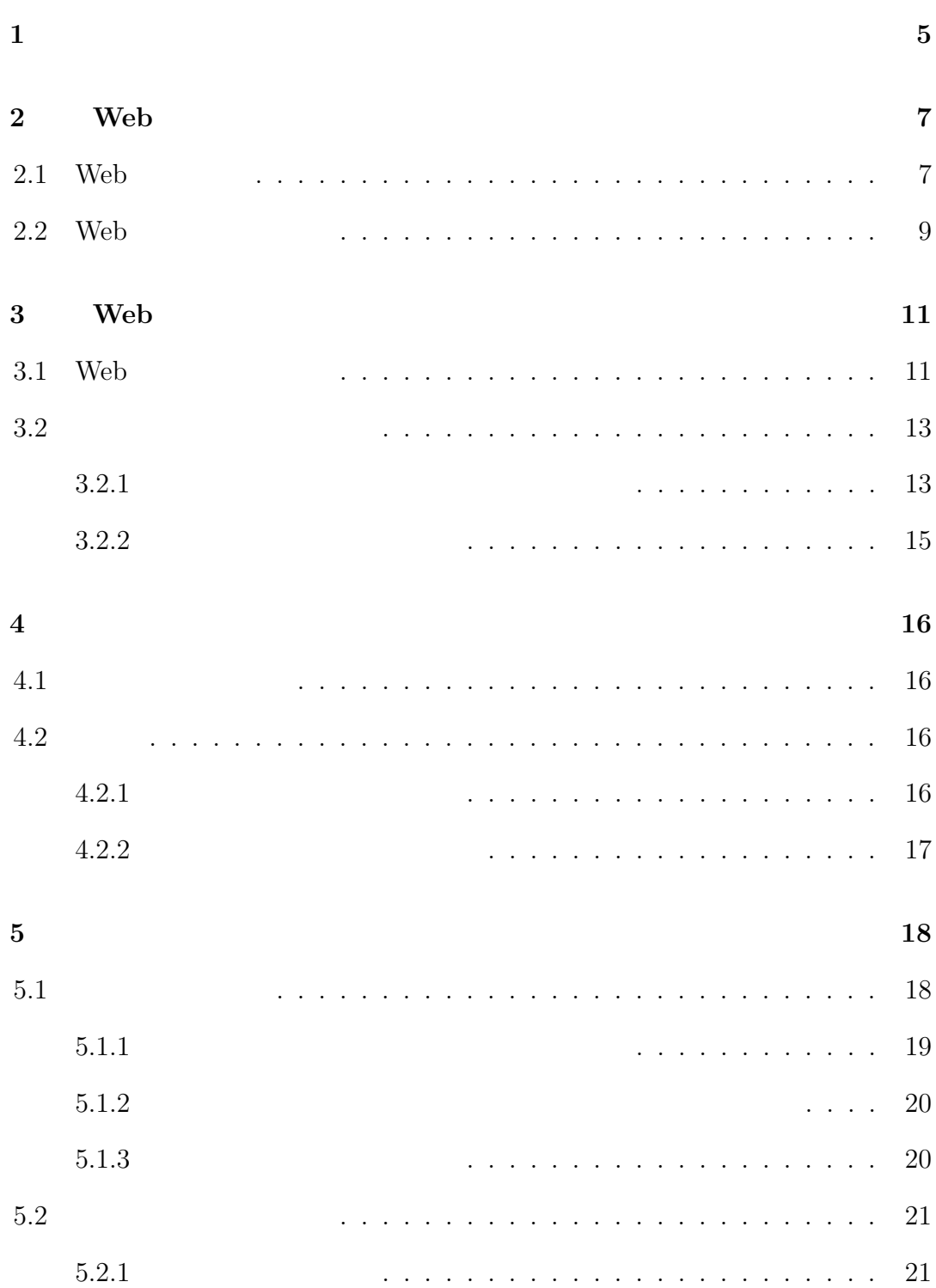

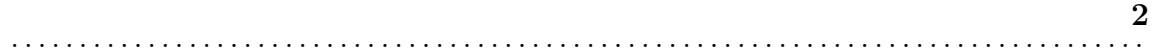

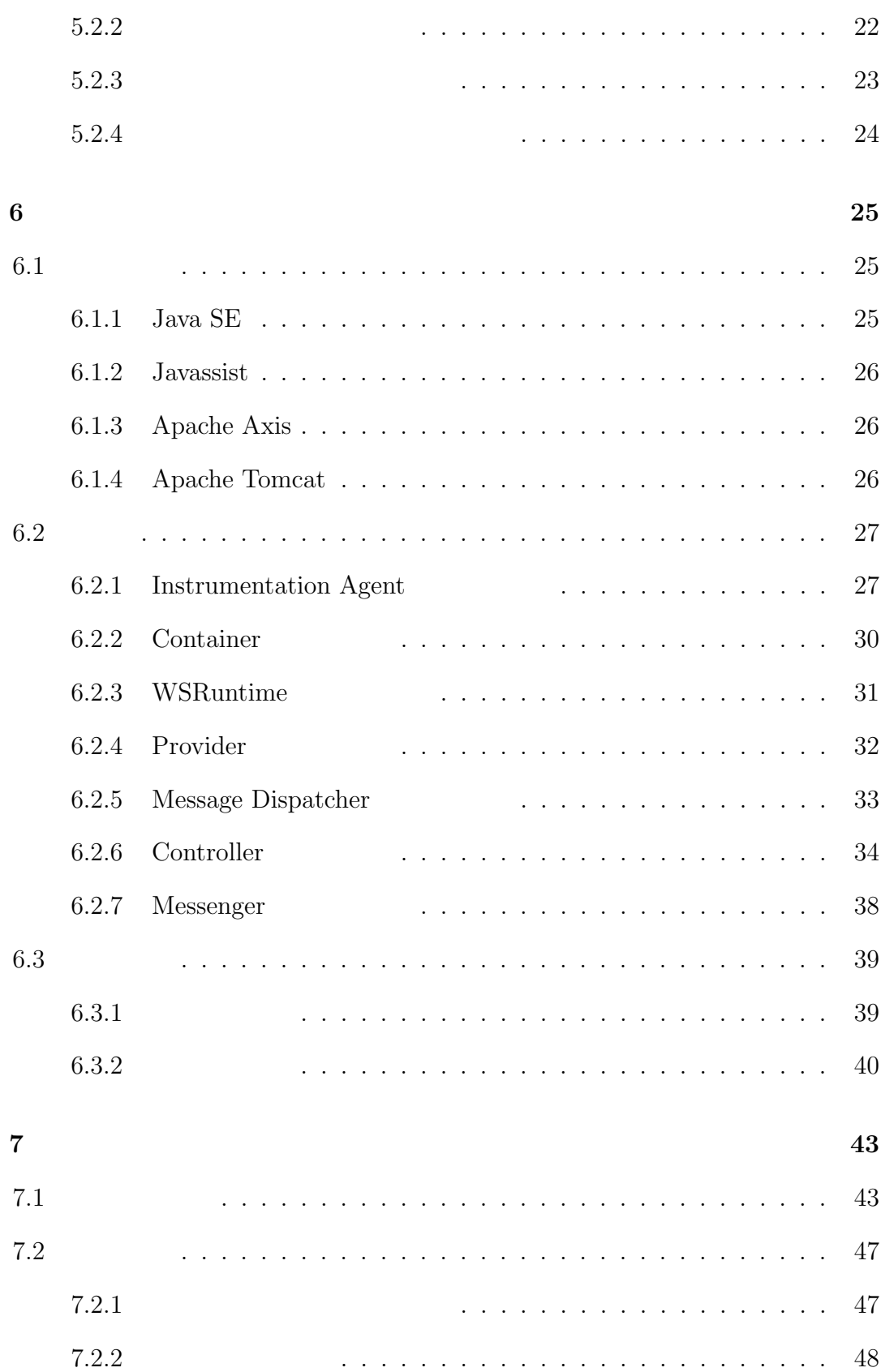

目 次 **3** . . . . . . . . . . . . . . . . . . . . . . . . . . . . . . . . . . . . . . . . . . . . . . . . . . . . . . . . . . . . . . . . . . . . . . . . . . . . . . . . . . .

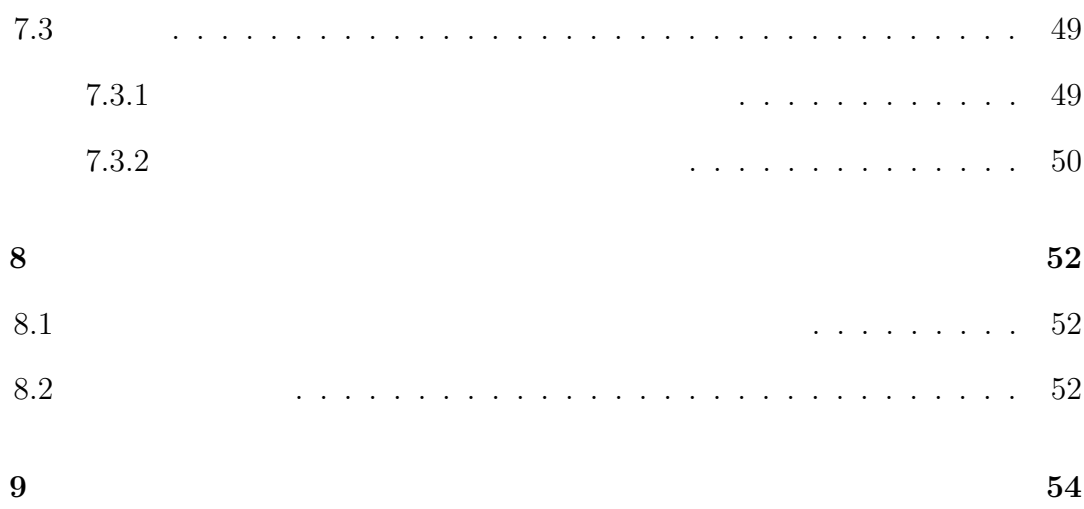

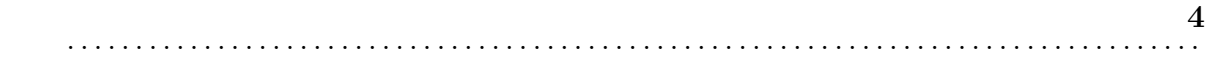

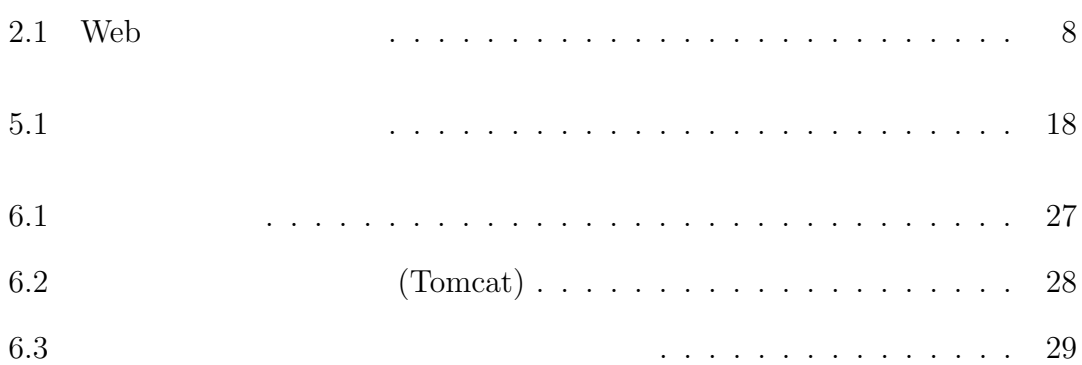

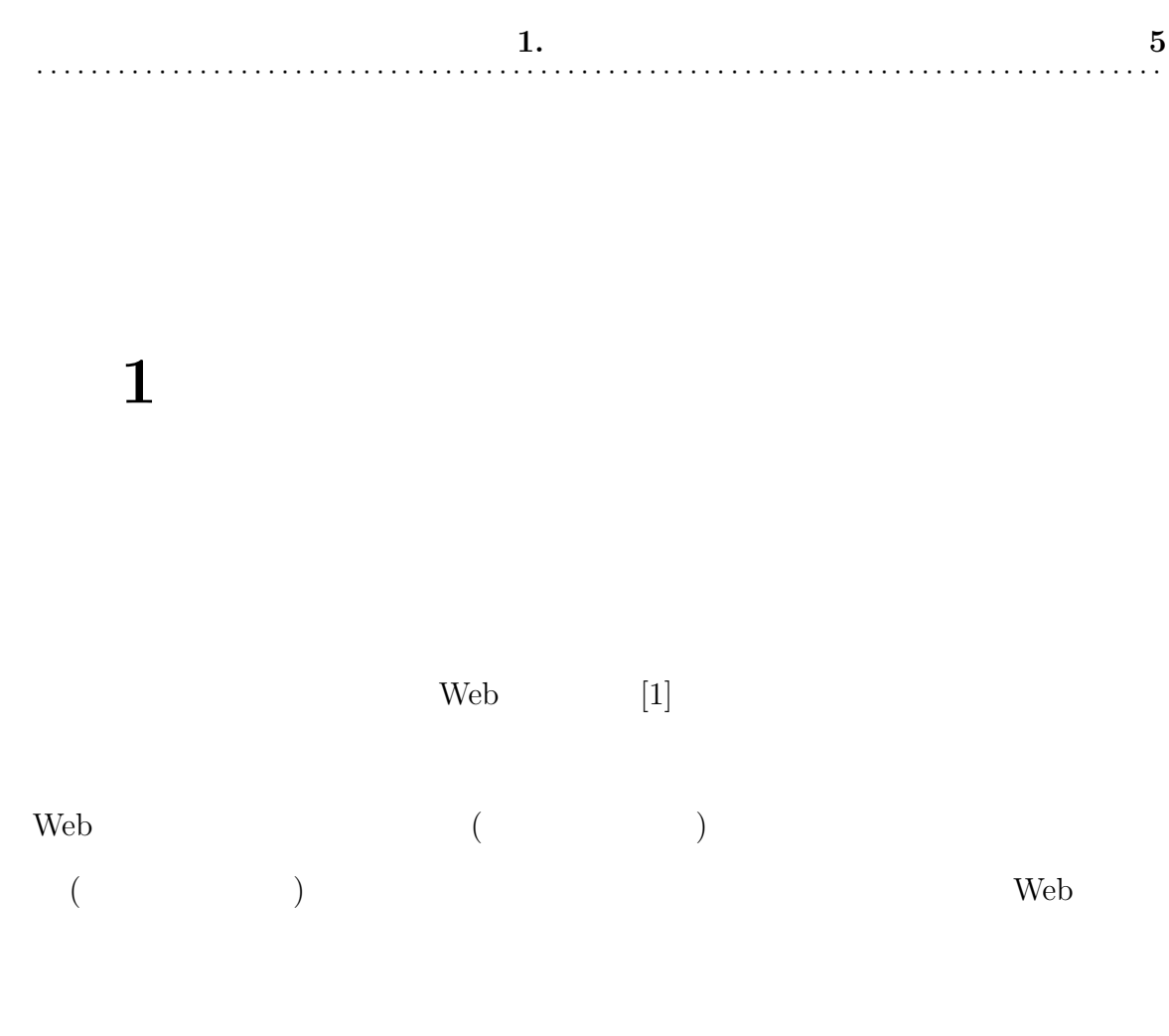

 $Web$ 

 $Web$ 

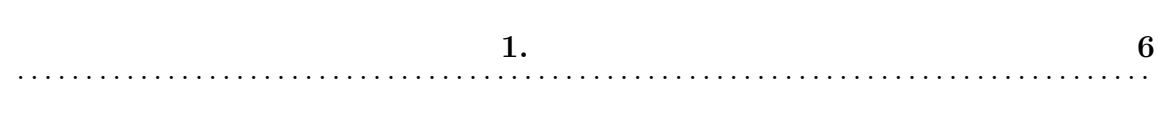

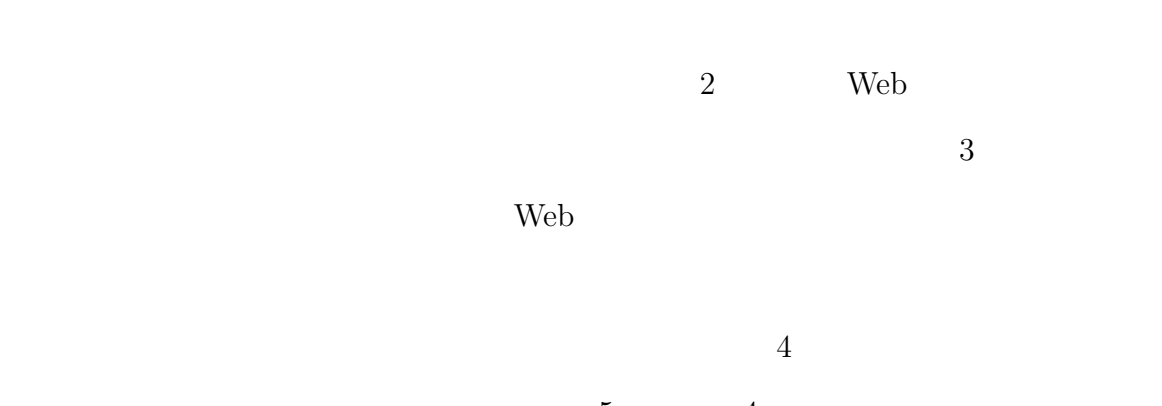

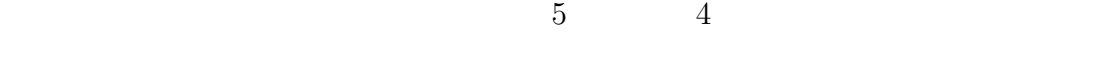

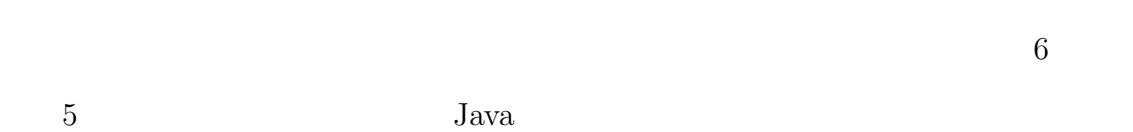

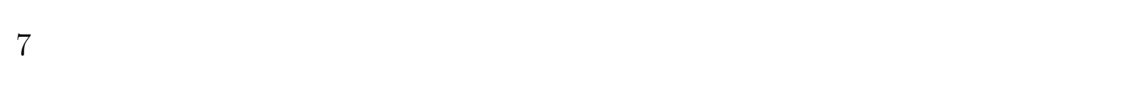

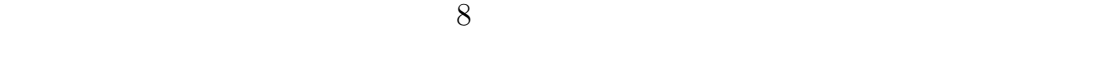

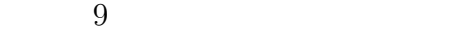

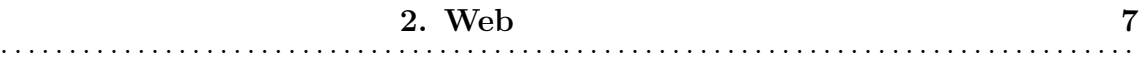

## **2**

# $\mathbf{Web}$

## 2.1 Web

Web  $\mu$ 

 $Web$ 

 $(SOAP [2]$  )

web.

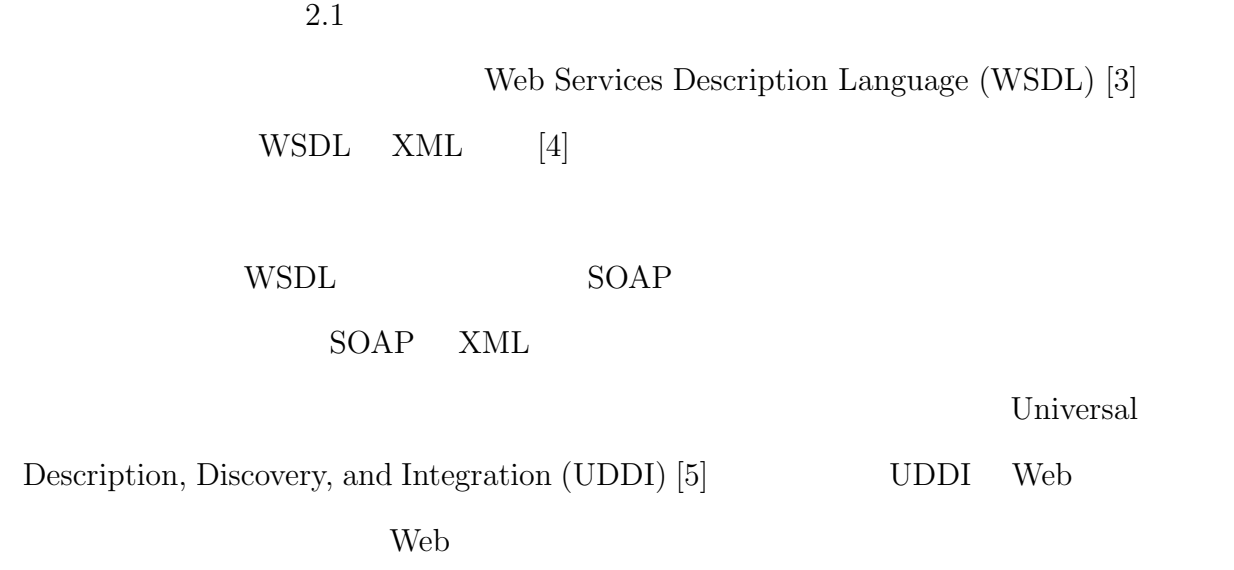

 $2.1~\mathrm{Web}$ 8 . . . . . . . . . . . . . . . . . . . . . . . . . . . . . . . . . . . . .

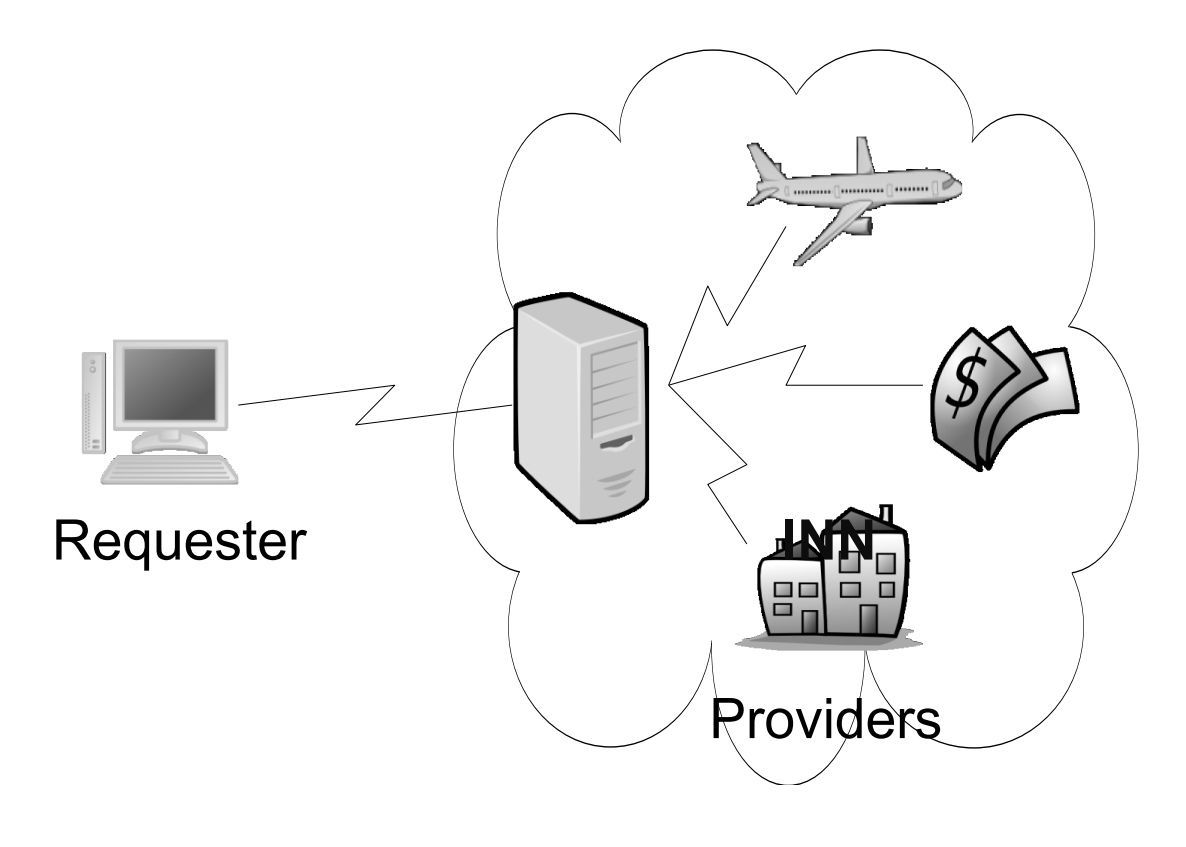

 $2.1:$  Web

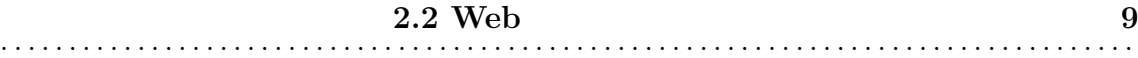

## 2.2 Web

 $Web$ 

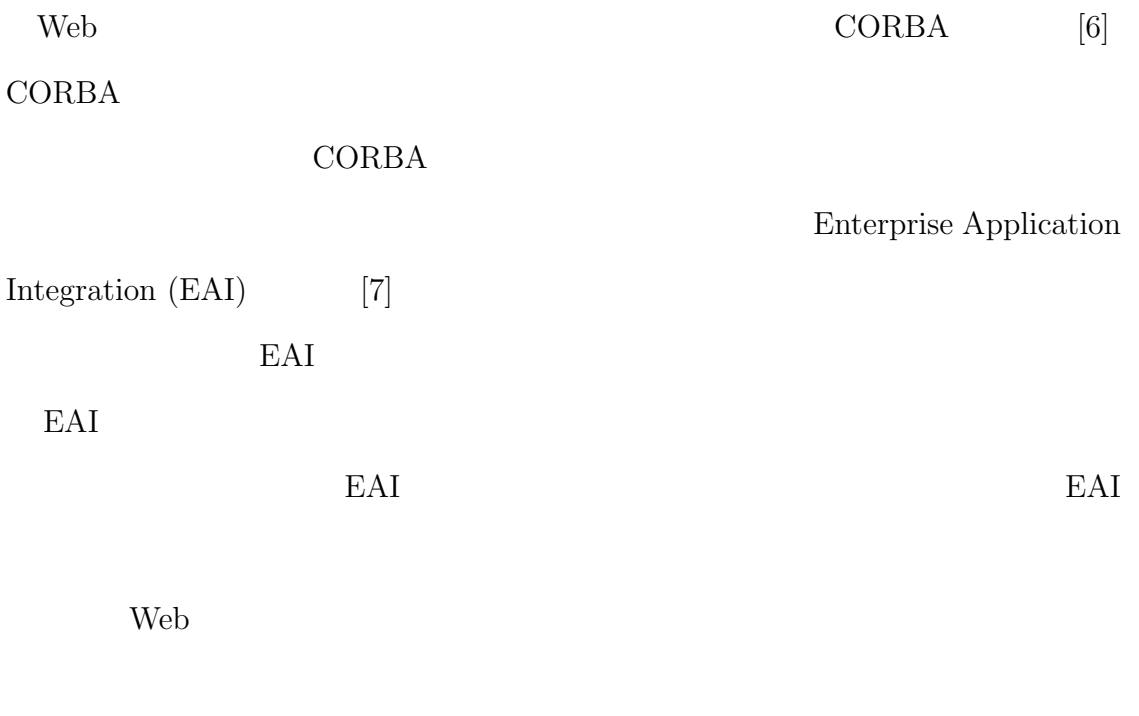

 $\rm Web$ 

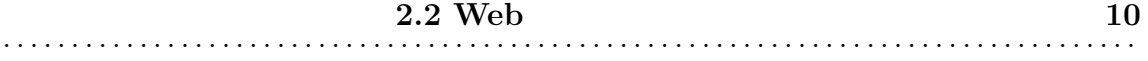

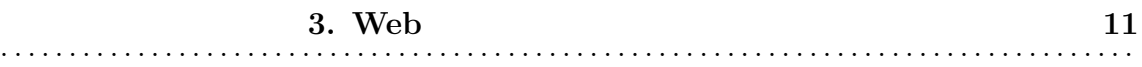

# **3**

# Web

## **3.1** Web

web  $\lambda$ 

wspl.

で記述されている.したがって,リクエスタが得られる情報は,プロバイダのWSDL

Neb two versus results were set to be the web two versus results of the web two versus results of the web two versus results of the web two versus results of the web two versus results of the web two versus results of the

ラリとして提供されるので,デバッガ等で追跡可能である.しかし,Web サービ

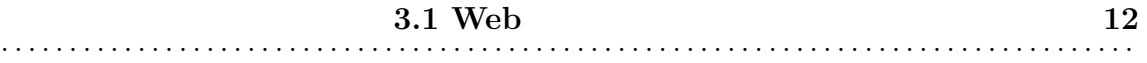

Web  $\mu$ 

 $Web$ 

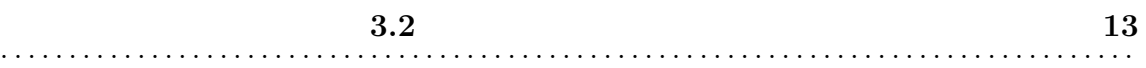

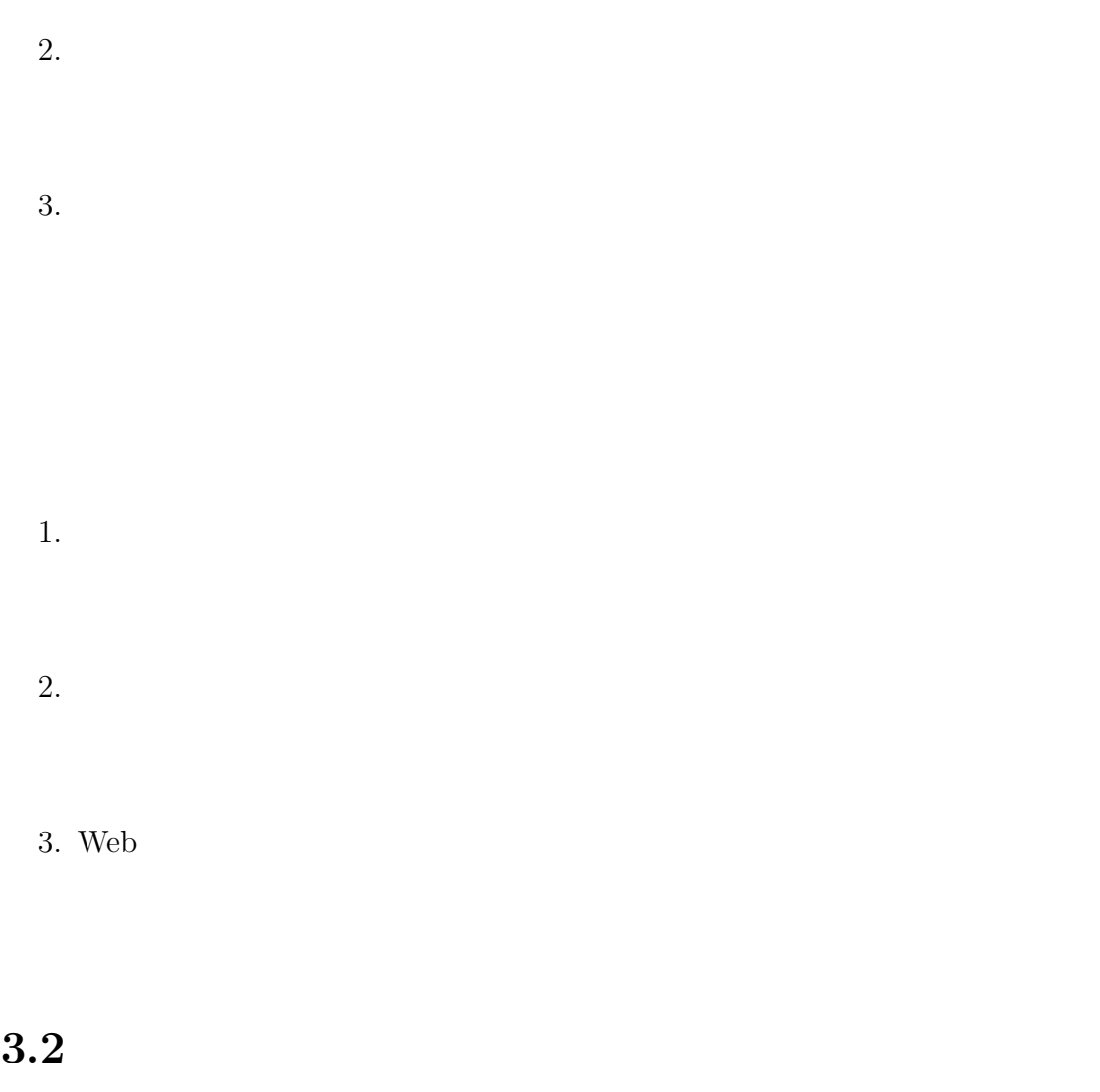

## **3.2.1**

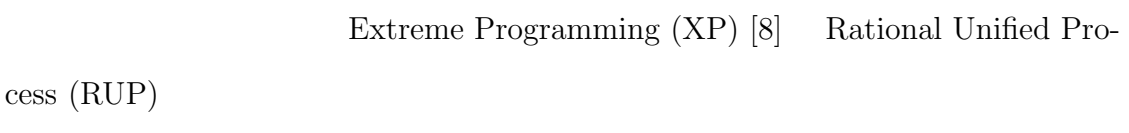

 $Web$ 

 $Web$ 

 $\text{WSDL} \qquad \qquad \text{Web}$ 

the two results are the vector of  $\mathbf{Web}$ 

 $Web$ 

 $W\text{SDL}$ 

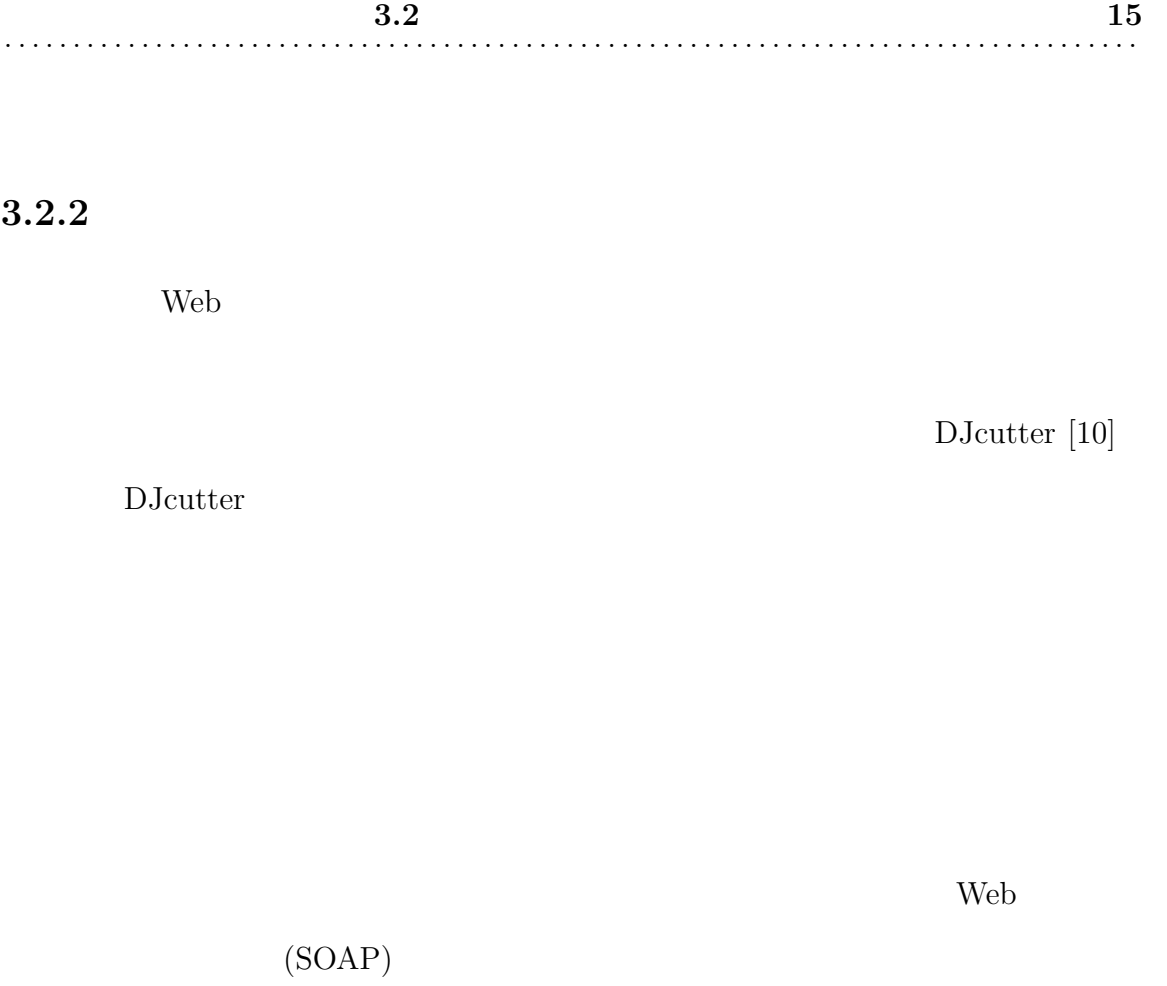

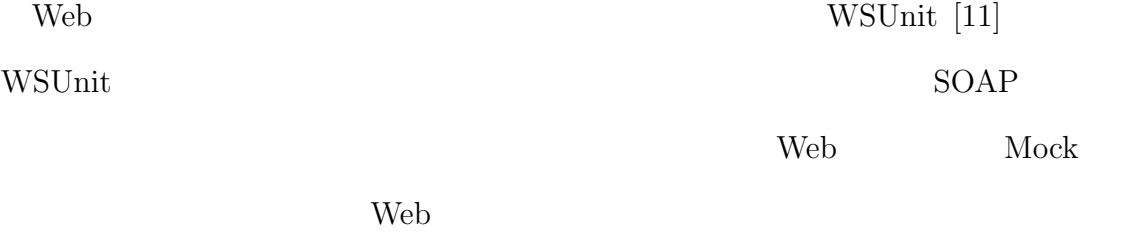

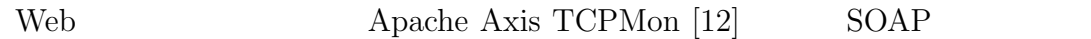

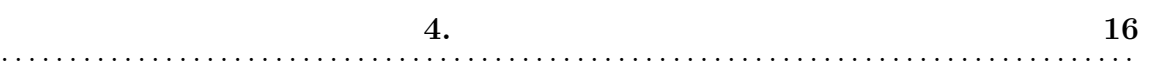

**4**

# **4.1**  $3 \text{ }\frac{1}{2}$  $1.$  $2.$

 $3.$ 

wsDL Web  $W_{\text{sub}}$ 

 $4.2$ 

 $4.2.1$ 

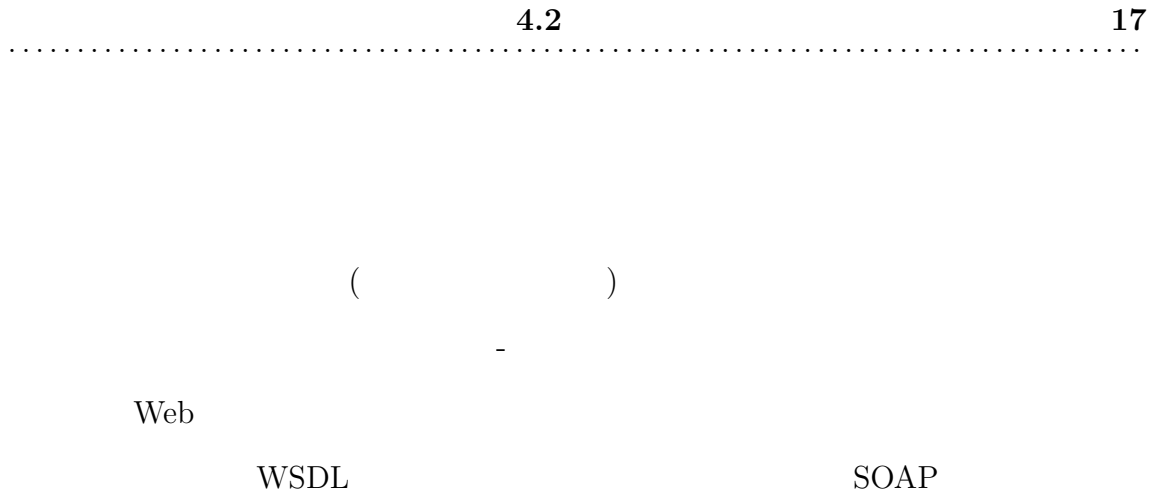

SOAP 2012

**4.2.2** 

**5.** 設計 **18** . . . . . . . . . . . . . . . . . . . . . . . . . . . . . . . . . . . . . . . . . . . . . . . . . . . . . . . . . . . . . . . . . . . . . . . . . . . . . . . . . . .

**5**

## $5.1$

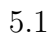

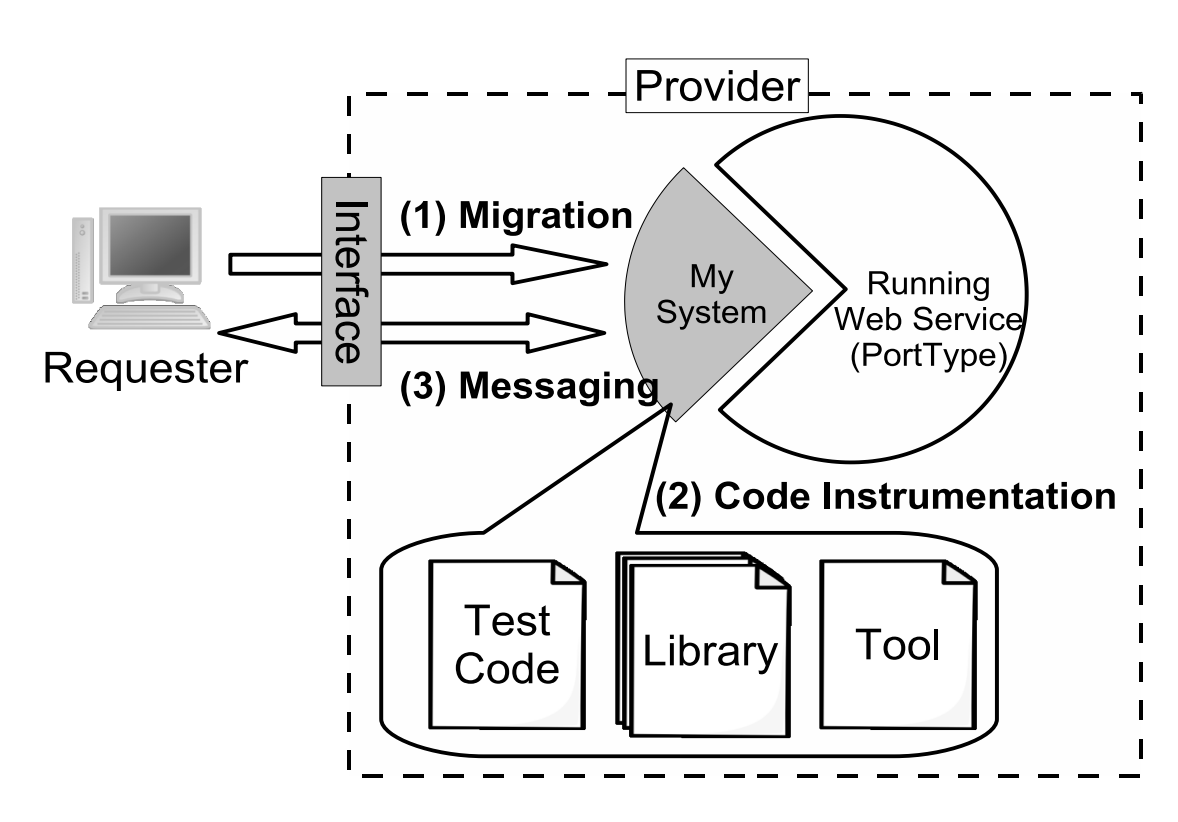

web web two states web two states web two states web two states  $\mu$ 

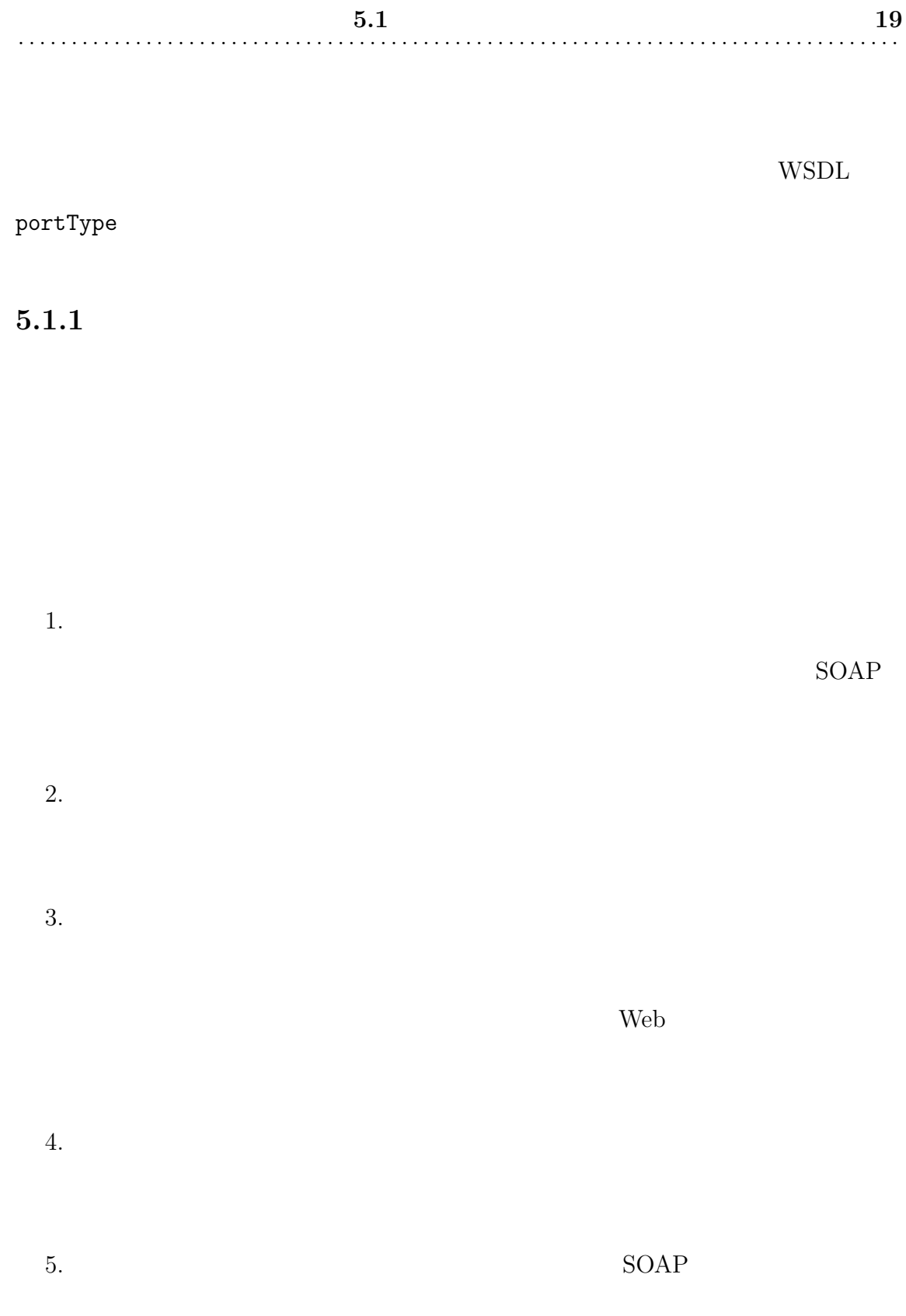

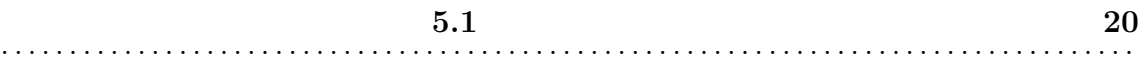

#### **5.1.2**  $\blacksquare$

1.  $\blacksquare$  $2.$  $3.$  SOAP 4. SOAP 5. SOAP

 $6.$ 

 $\overline{X}$ 

 $)$ 

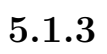

|                  | 5.2                   | 21 |
|------------------|-----------------------|----|
|                  |                       |    |
| $1.$             |                       |    |
|                  |                       |    |
| $\overline{2}$ . |                       |    |
| 3.               |                       |    |
|                  |                       |    |
|                  |                       |    |
| 4.               |                       |    |
|                  | $\operatorname{SOAP}$ |    |
| 5.               | $1\quad 3$            |    |
|                  |                       |    |
| 6.               | $1\quad 3$            |    |
|                  |                       |    |
|                  |                       |    |

 $5.2$ 

 $5.2.1$ 

**5.2** 22 . . . . . . . . . . . . . . . . . . . . . . . . . . . . . . . . . . . . . . . . . . . . . . . . . . . . . . . . . . . . . . . . . . . . . . . . . . . . . . . . . . .

 $5.2.2$ 

 $5.2.3$ 

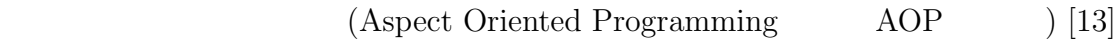

 $AOP$ 

 $AOP$ 

AOP

 $AOP$ 

AOP  $\overline{A}$ 

**5.2** 24 . . . . . . . . . . . . . . . . . . . . . . . . . . . . . . . . . . . . . . . . . . . . . . . . . . . . . . . . . . . . . . . . . . . . . . . . . . . . . . . . . . .

 $5.2.4$ 

 $\text{Java [14]} \quad \text{Java}$ 

Hotswap

 $[15]$ , AOP

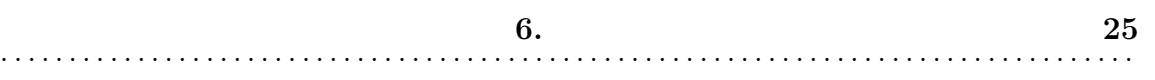

**6**

 $6.1$ 

 $5<sub>3</sub>$  $Java$ 

**6.1.1 Java SE**

 ${\rm Java\ SE}\qquad\qquad {\rm Java}$ 

Java を用いることによる主な利点を以下に示す.

1. Web  $\blacksquare$ 

 $2.$ 

Hotswap

 $3.$ 

 $Java$ 

### **6.1.2 Javassist**

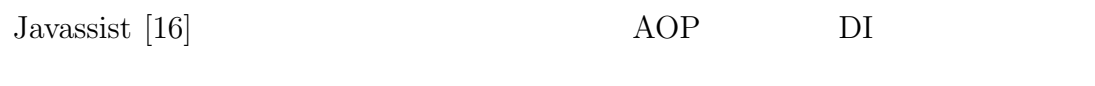

Javassist

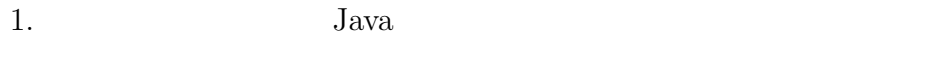

 $2.$ 

3. Hotswap

## **6.1.3 Apache Axis**

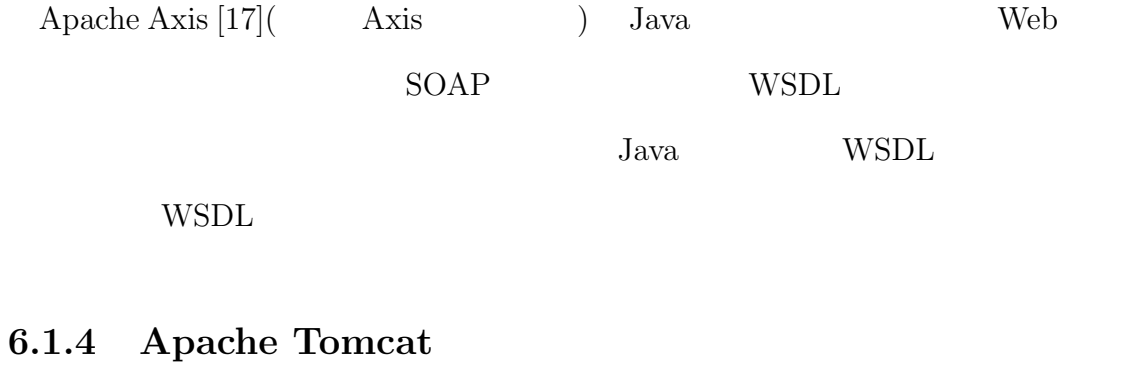

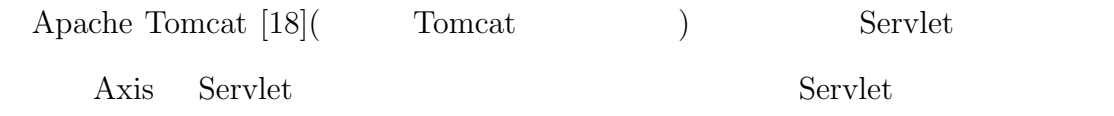

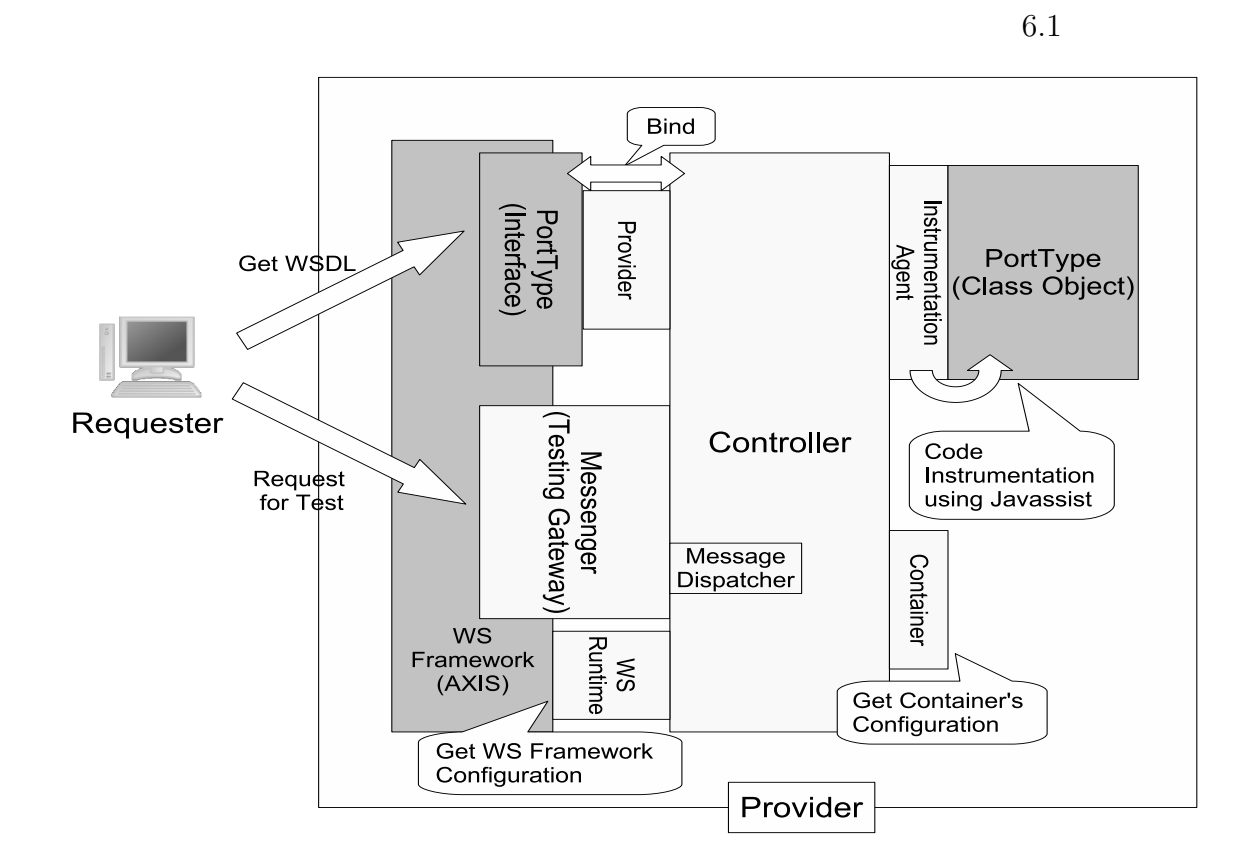

 $6.1:$ 

### **6.2.1 Instrumentation Agent**

Instrumentation Agent

Instrumentation Agent Java 2008

 $JVM$ 

 $Java$ 

**6.2** 28 . . . . . . . . . . . . . . . . . . . . . . . . . . . . . . . . . . . . . . . . . . . . . . . . . . . . . . . . . . . . . . . . . . . . . . . . . . . . . . . . . . .

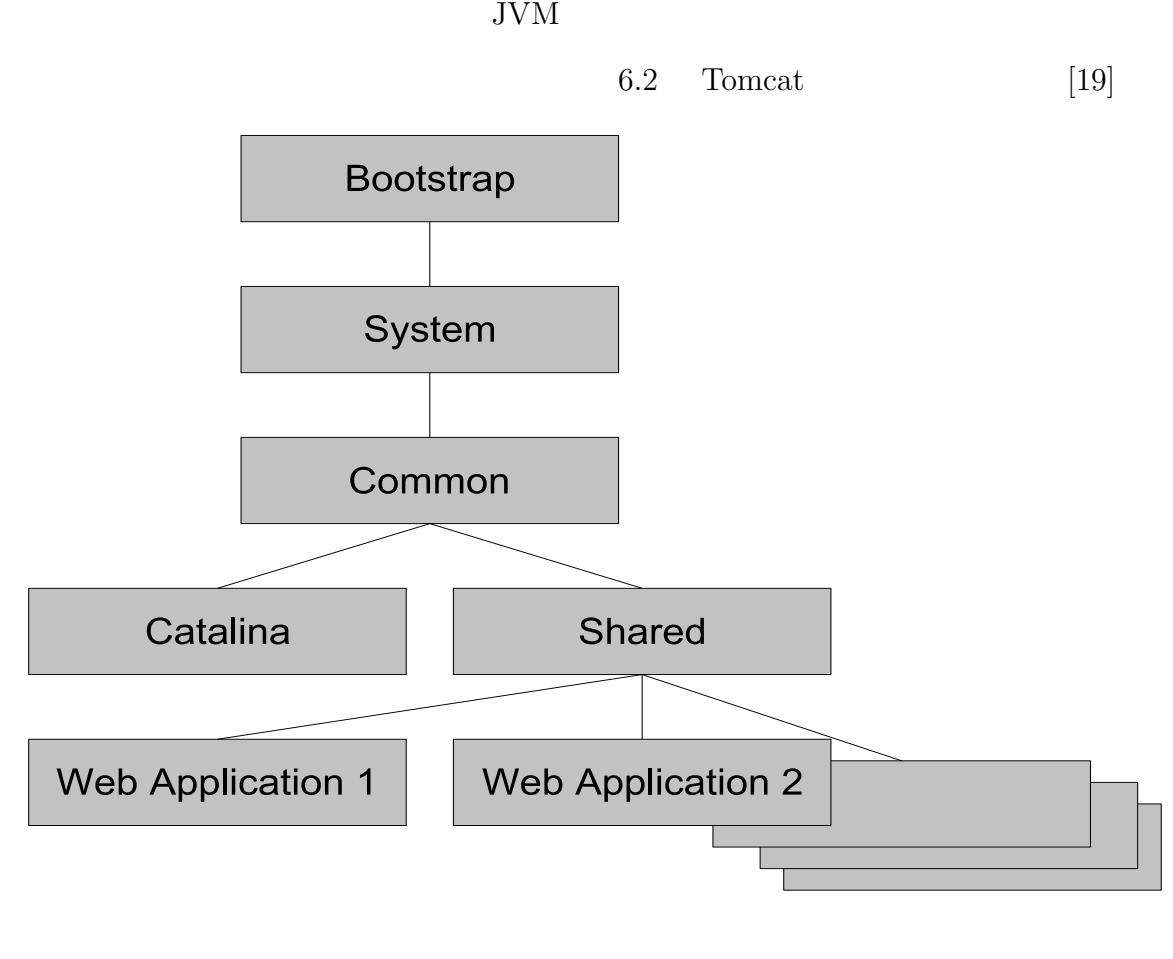

 $6.2:$  (Tomcat)

Instrumentation Agent

**6.2** 29 . . . . . . . . . . . . . . . . . . . . . . . . . . . . . . . . . . . . . . . . . . . . . . . . . . . . . . . . . . . . . . . . . . . . . . . . . . . . . . . . . . .

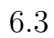

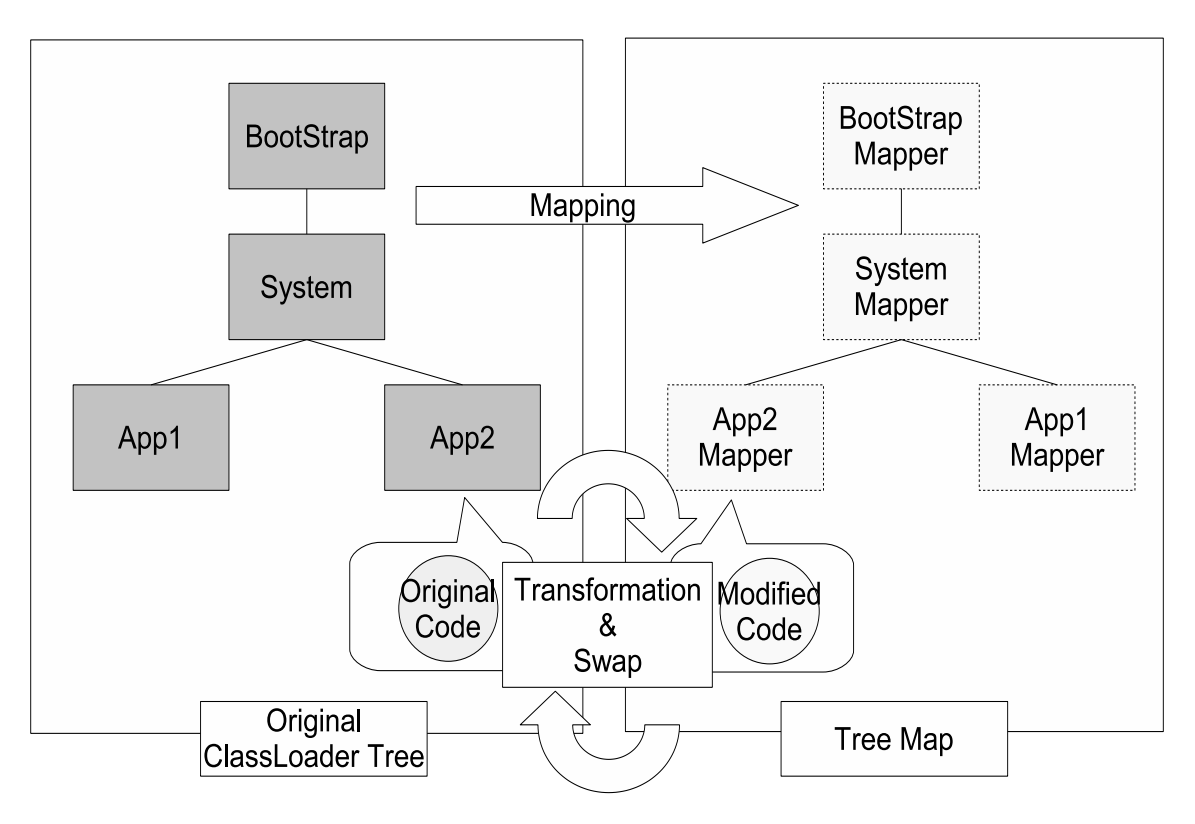

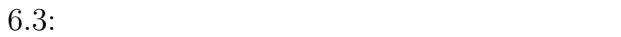

 $($  $($ 

Javassist API

 $Tomcat$ 

Web *The Web Zumbass web 2009* 

Instrumentaion Agent

Javassist

## 6.2.2 Container

 $\begin{tabular}{ll} Container \end{tabular} \begin{tabular}{ll} \textbf{Container} \end{tabular} \end{tabular} \begin{tabular}{ll} \textbf{Container} \end{tabular}$ 

Container

本システムではポートタイプを特定するための識別情報の一部として,Web

 $\rm Java$ 

Container Web 7

Web  $\lambda$ 

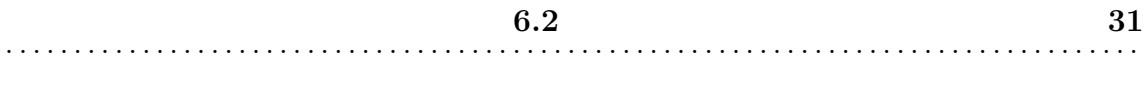

 $Java$ 

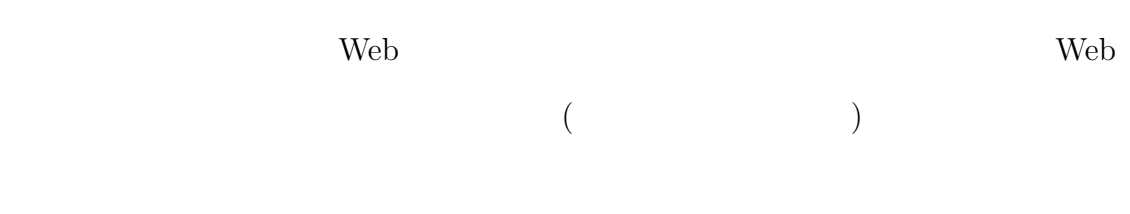

Container

Tomcat 5.5

### 6.2.3 WSRuntime

WSRuntime Web Web **The UVE SERVERS**  $Axi$ Web  $\lambda$ 

 $\hspace{1.5in} \text{WSR}{} \text{untime}$ 

 $\text{WSR}{}{\text{untime}} \qquad \qquad \text{WSDL}{}$ 

 $\rm Web$ 

web the web the set of the set of the set of the set of the set of the set of the set of the set of the set of the set of the set of the set of the set of the set of the set of the set of the set of the set of the set of t

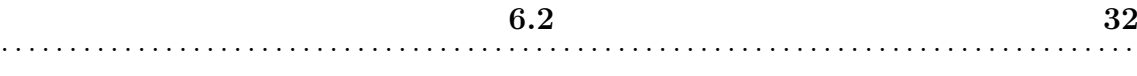

定リソースの内容などから総合的に自動判別する.次に,特定した情報から Web

(Full Qualified Domain

Name, FQDN)

Web  $\hspace{1cm}$ 

 $Axi$ s 1

6.2.4 Provider

Provider the state  $\mathbb{R}^n$ 

Container WSRuntime

Provider

WSDL URL Container

WSRuntime

**Container** WSRuntime

Provider **Example** 

 $\begin{aligned} \text{WSR} \end{aligned}$ 

**6.2** 33 . . . . . . . . . . . . . . . . . . . . . . . . . . . . . . . . . . . . . . . . . . . . . . . . . . . . . . . . . . . . . . . . . . . . . . . . . . . . . . . . . . .

Instrumentation Agent

### **6.2.5 Message Dispatcher**

Message Dispatcher

TTY EXTERNAL TERMS IN THE UNITY

で意図しないキャッチが行われるか,またはプロバイダが稼働するホストの TTY

Message Dispatcher

Message Dispatcher

1.  $\sim$ 

2. 例外ディスパッチ

Message Dispatcher

Message

Dispatcher

catch Message Dispatcher

 $\Im e$ 

Javassist

ExceptionHandler eh = new ExceptionHandler(); MessageDispatcher md = Controller.getMessageDispatcher("WebappName"); md.dispatch(\$e, eh);

ExceptionHandler Message Dispatcher

Message Dispatcher

Message Dispatcher

### 6.2.6 Controller

Controller

Controller

Controller

Controller

WSDL URL

WSDL, WSDL,  $\sim$ 

**6.2** 35 . . . . . . . . . . . . . . . . . . . . . . . . . . . . . . . . . . . . . . . . . . . . . . . . . . . . . . . . . . . . . . . . . . . . . . . . . . . . . . . . . . .

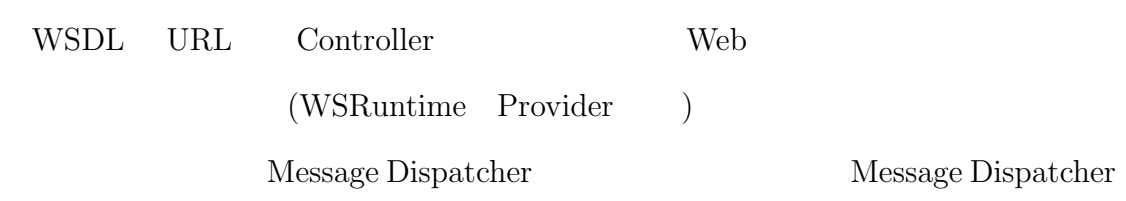

Provider

 $\mathcal{O}_{\mathbb{R}}$  $\big($ 

WSRuntime

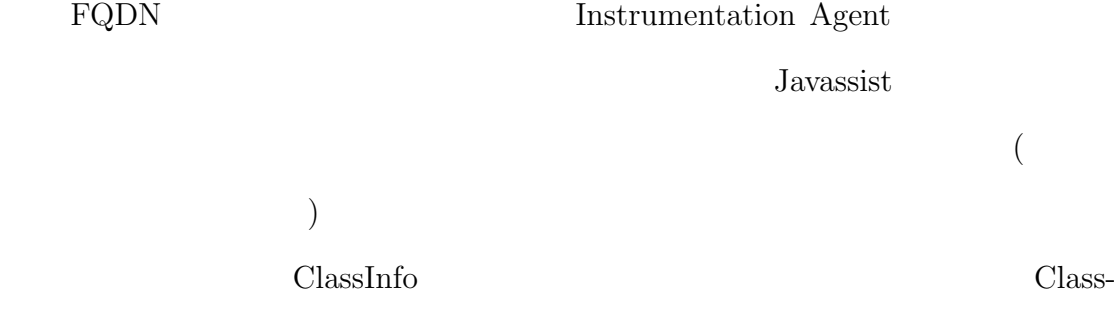

Info  $\frac{1}{\sqrt{2\pi}}$ 

Javassist

 $\rm\,Java$ 

catch  $\alpha$ 

Message Dispatcher

Message Dispatcher

Javassist

**6.2** 37 . . . . . . . . . . . . . . . . . . . . . . . . . . . . . . . . . . . . . . . . . . . . . . . . . . . . . . . . . . . . . . . . . . . . . . . . . . . . . . . . . . .

 ${\rm Java} \hspace{2cm} {\rm Hot swap}$ 

 $JAR$ 

Message Dispatcher

Controller

**6.2** 38 . . . . . . . . . . . . . . . . . . . . . . . . . . . . . . . . . . . . . . . . . . . . . . . . . . . . . . . . . . . . . . . . . . . . . . . . . . . . . . . . . . .

Messenger

## 6.2.7 Messenger

Messenger

Controller

Messenger Controller

- 1.  $\blacksquare$
- $2.$
- 3. Controller

 $SORP$ 

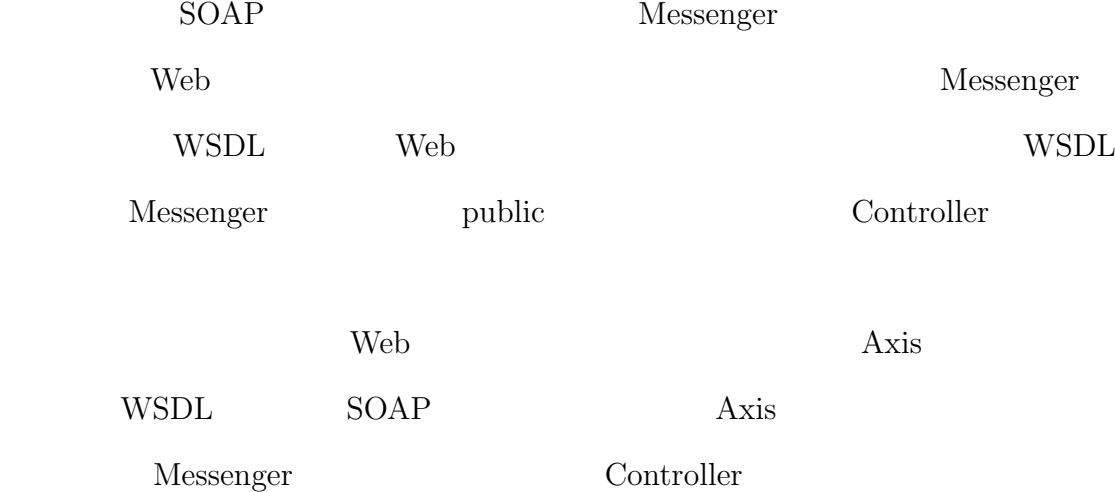

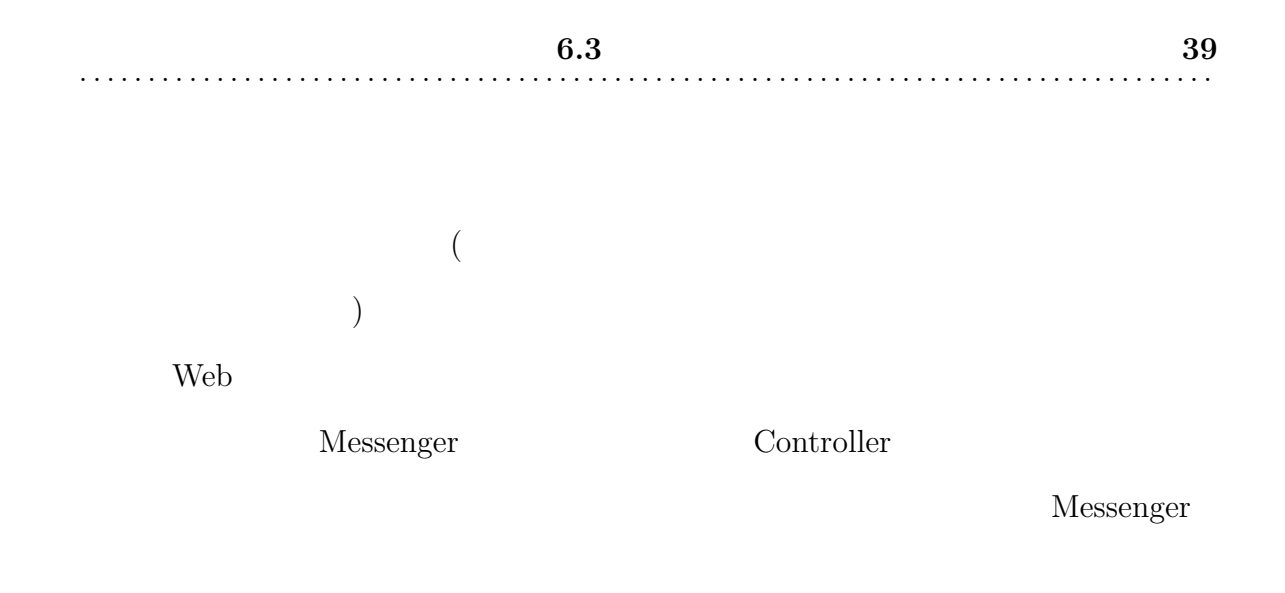

## **6.3** 使用方法

### **6.3.1**

#### Java Parties Java Parties of Java Parties of the Superior of the Superior of the Superior of the Superior of the Superior of the Superior of the Superior of the Superior of the Superior of the Superior of the Superior of t

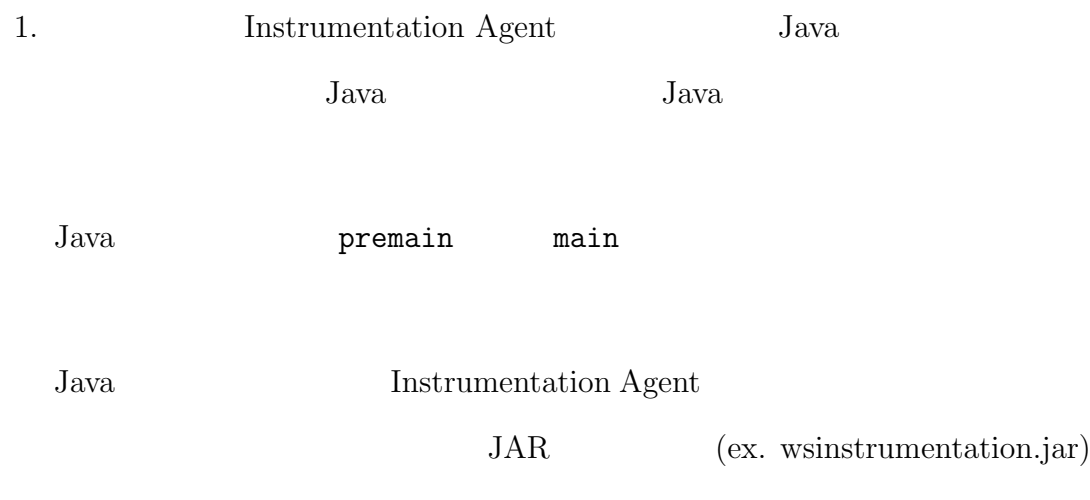

 $\verb| - javaagent| "C:\\libdir \verb|\wsinstrumentation.jar" |\qquad \qquad$ 

## -agentlib:jdwp=transport=dt\_socket,server=y,suspend=n,address=9999

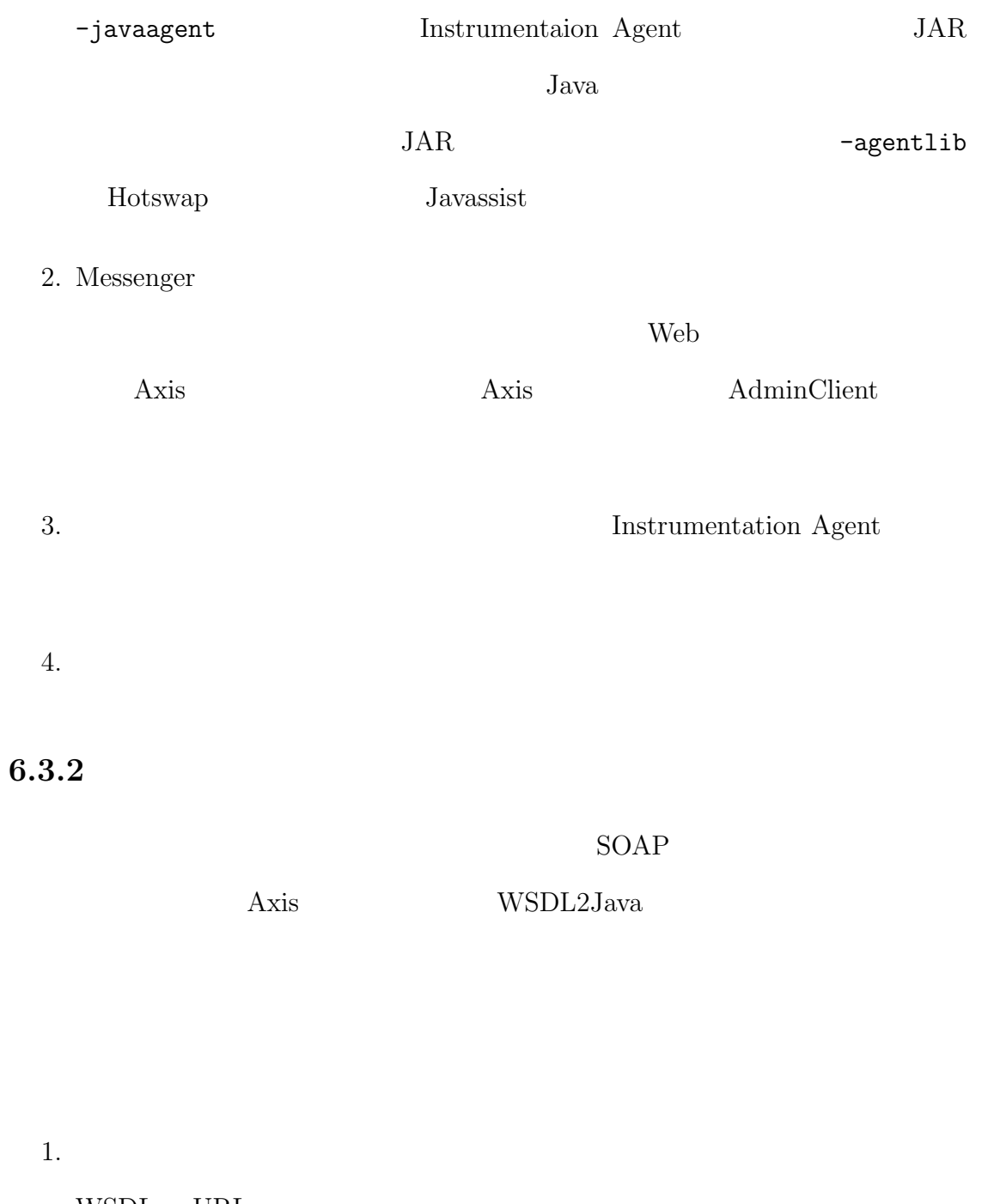

WSDL URL

WSDL

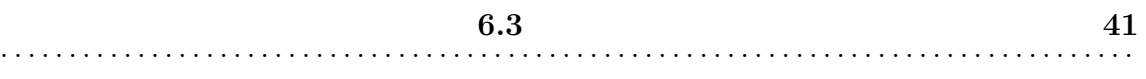

- $3.$  $4.$  $5.$  $6.$ 7.  $2 \t 6$  $8.$ 
	- $9.$
	- $10.$

 $12.$ 

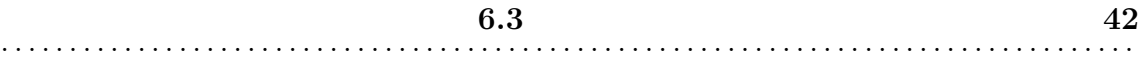

 $14.$ 

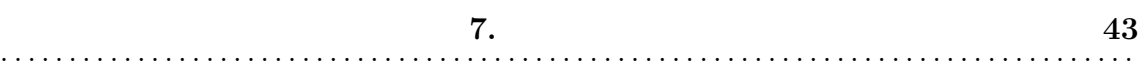

**7**

- $4\,$  $1.$  $2.$
- $3.$

 $1, 2$ 

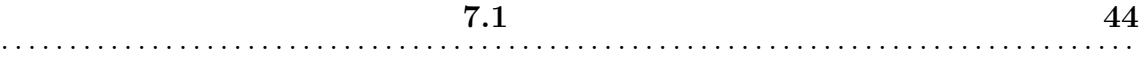

#### $\mathbf{Web}$

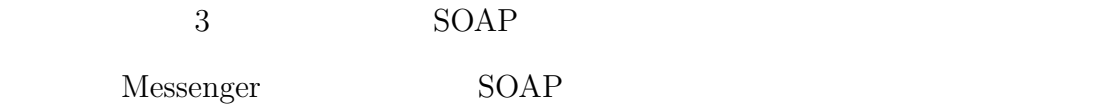

- $1.$  $2.$
- 3. Message Dispatcher

#### CalculatorService

2 compute

#### compute

public class CalculatorService {

private static HashMap<String, Operator> operatorMap;

static { operatorMap = new HashMap<String, Operator>(); operatorMap.put("+", new PlusOperator());

**7.1** 評価の概要 **45** . . . . . . . . . . . . . . . . . . . . . . . . . . . . . . . . . . . . . . . . . . . . . . . . . . . . . . . . . . . . . . . . . . . . . . . . . . . . . . . . . . .

```
operatorMap.put("plus", new PlusOperator());
 operatorMap.put("-", new PlusOperator());
 operatorMap.put("minus", new PlusOperator());
}
// 2abstract static class Operator{
 private String name;
 private String symbol;
 Operator(String name, String symbol){
   this.name = name;
   this.symbol = symbol;
 }
 abstract int operate(int x, int y);
}
\frac{1}{2}Static Class PlusOperator extends Operator{
 PlusOperator(){
   super("plus", "+");
 }
 int operate(int x, int y){
   return x + y;
 }
}
```
 $\frac{1}{2}$ 

static class MinusOperator extends Operator{

```
MinusOperator(){
      super("minus", "-");
    }
    int operate(int x, int y){
     return x - y;
    }
 }
  // \hspace{1.6cm}2public int compute(int x, int y, String operator){
    if(!operatorMap.containsKey(operator))
      throw new UnsupportedOperationException("\"" +
    operator + "\" is not supported.");
    else{
      int retval = doCompute(x, y, operatorMap.get(operator));return retval;
    }
 }
 private int doCompute(int x, int y, Operator op){
    return op.operate(x, y);
 }
}
```
## **7.2** 評価結果

CalculatorService

#### **7.2.1** 本システム適用後のコード

compute  $\sim$  $(3.32)$ 

```
public class CalculatorService {
 public int compute(int x, int y, String op) {
   MessageDispatcher dispatcher = controller.getMessageDispatcher();
   dispatcher.write("Method: setValue, x = " + x + , y = " + y);try{
    / / /if(!operatorMap.containsKey(operator))
     throw new UnsupportedOperationException("\"" +
       operator + "\vee" is not supported.");
   else{
     int retval = doCompute(x, y, operatorMap.get(operator));dispatcher.write("Method: compute, retval = " + retval);
     return retval;
 }catch(Exception ex){
   dispatcher.exec(ex);
```
dispatcher.forward(ex); } }

 $7.2.2$ 

 $\frac{1}{2}$  private

 $[20]$ 

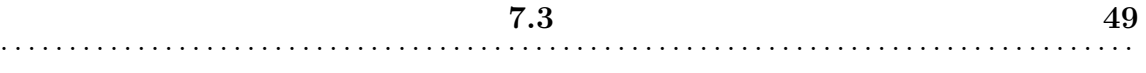

 $\begin{minipage}{0.9\linewidth} Web \end{minipage} \begin{minipage}{0.9\linewidth} \textbf{WSDL} & \textbf{fault} \end{minipage}$ 

Web  $\hspace{1cm}$ 

SOAP Java

 $7.3$ 

 $7.3.1$ 

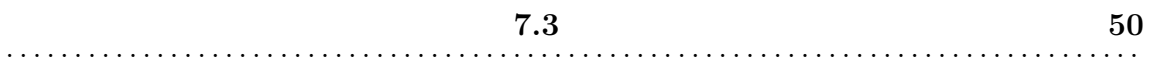

 $SORP$ 

 $RPC$ 

 $RPC$ 

## **7.3.2**

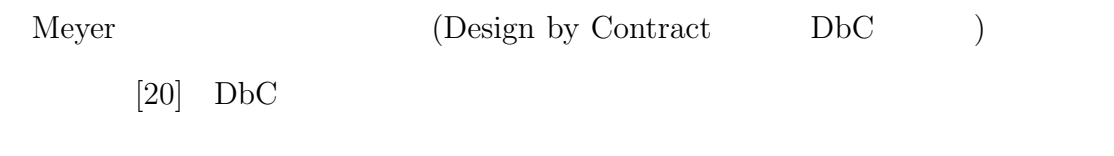

 $\rm DbC$ 

**7.3**  $51$ . . . . . . . . . . . . . . . . . . . . . . . . . . . . . . . . . . . . . . . . . . . . . . . . . . . . . . . . . . . . . . . . . . . . . . . . . . . . . . . . . . .

 $\rm DbC$ 

**8**

## **8.1**  $\blacksquare$

Bugdel [21] Javassist Eclipse

Javassist

Bugdel  $\mathbf{g}$ 

**8.2** 

 $\mathrm{SSH}$  . The two-set of the Neb two-set of the Neb two-set of the Neb two-set of the Neb two-set of the Herbert states are the Neb two-set of the Neb two-set of the Neb two-set of the Neb two-set of the Neb two-set of the

Web  $\lambda$ 

 $[22]$   $[23]$   $[24]$   $[25]$   $[26]$ .

Web  $\lambda$ 

 $SSL$ 

**9**

Web  $\lambda$ 

この問題を解決すべく,Web サービスのプロトコルで利用可能な,内部情報の

 ${\rm Java} \hspace{2cm} {\rm Javassist}$ 

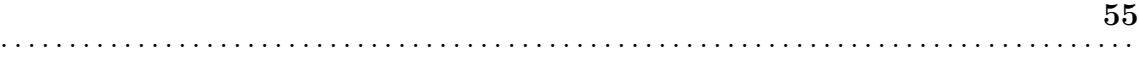

#### 参考文献 **56** . . . . . . . . . . . . . . . . . . . . . . . . . . . . . . . . . . . . . . . . . . . . . . . . . . . . . . . . . . . . . . . . . . . . . . . . . . . . . . . . . . .

- [1] Web Services, http://www.w3.org/2002/ws/
- [2] SOAP Version 1.2 part 1, http://www.w3.org/TR/soap12-part1/
- [3] Web Services Description Language (WSDL) Version 2.0 Part 1: Core Language, http://www.w3.org/TR/wsdl20
- [4] Extensible Markup Language (XML) 1.0, http://www.w3.org/TR/xml
- [5] UDDI Version 3.0.2, http://uddi.org/pubs/uddi\_v3.htm
- [6] CORBA FAQ, http://www.omg.org/gettingstarted/corbafaq.htm
- [7] Enterprise Application Integration (EAI), http://en.wikipedia.org/wiki/Enterprise Application Integration
- [8] Kent Beck, "Extreme Programming Explained: Embrace Change", Addison-Wesley, 1999.
- [9] Ivar Jacobson, Grady Booch, James Rumbaugh, "The Unified Software Development Process (Addison-Wesley Object Technology Series)", Addison-Wesley, 1999.

参考文献 **57** . . . . . . . . . . . . . . . . . . . . . . . . . . . . . . . . . . . . . . . . . . . . . . . . . . . . . . . . . . . . . . . . . . . . . . . . . . . . . . . . . . .

- [10] 西澤無我, 千葉滋, 立堀道昭, "分散ソフトウェアのテストに適したアスペクト  $",$   $,$   $,$   $\text{Vol.46},$   $\text{No.7},$   $\text{pp.1723--1734},$  2005.
- [11] WSUnit, http://wsunit.dev.java.net/
- [12] Apache Axis TCPMon, http://ws.apache.org/axis/java/developers-guide.html
- [13] Kiczales, Gregor; John Lamping, Anurag Mendhekar, Chris Maeda, Cristina Lopes, Jean-Marc Loingtier, and John Irwin (1997). "Aspect-Oriented Programming", Proceedings of the European Conference on Object-Oriented Programming, vol.1241, pp.220-242.
- [14] The Java Language Specification Third Edition, http://java.sun.com/docs/books/jls/third edition/html/j3TOC.html
- [15] Tim Lindholm, Frank Yellin, "The JavaTM Virtual Machine Specification", Sun Microsystems, 2004.
- [16] Javassist, http://www.csg.is.titech.ac.jp/ chiba/javassist/
- [17] Apache Web Services Axis, http://ws.apache.org/axis/
- [18] Apache Tomcat, http://tomcat.apache.org/
- [19] The Apache Tomcat 5.5 Servlet/JSP Container Class Loader HOW-TO, http://tomcat.apache.org/tomcat-5.5-doc/ class-loader-howto.html
- $[20]$  Bertrand Meyer,  $\qquad \qquad , \qquad \qquad , 1990.$
- [21] Bugdel, http://www.csg.is.titech.ac.jp/projects/bugdel/
- [22] Web Services Security, http://docs.oasis-open.org/wss/v1.1/

## [23] OASIS Web Services Secure Exchange (WS-SX) TC, http://www.oasis-open.org/committees/ tc home.php?wg abbrev=ws-sx

- [24] Web Services Policy Framework, http://www.ibm.com/developerworks/ library/specification/ws-polfram/
- [25] Web Services Trust Language, http://www.ibm.com/developerworks/ webservices/library/specification/ws-trust/
- [26] Web Services Authorization, http://msdn.microsoft.com/library/en-us/ dnwssecur/html/securitywhitepaper.asp